# Package: cleanUpdTSeq (via r-universe)

July 3, 2024

Type Package

- Title cleanUpdTSeq cleans up artifacts from polyadenylation sites from oligo(dT)-mediated 3' end RNA sequending data
- Description This package implements a Naive Bayes classifier for accurately differentiating true polyadenylation sites (pA sites) from oligo(dT)-mediated 3' end sequencing such as PAS-Seq, PolyA-Seq and RNA-Seq by filtering out false polyadenylation sites, mainly due to oligo(dT)-mediated internal priming during reverse transcription. The classifer is highly accurate and outperforms other heuristic methods.

# Version 1.43.0

- Date 2021-04-27
- Author Sarah Sheppard, Haibo Liu, Jianhong Ou, Nathan Lawson, Lihua Julie Zhu
- Maintainer Jianhong Ou <Jianhong.Ou@duke.edu>; Lihua Julie Zhu

<Julie.Zhu@umassmed.edu>

- Depends R (>= 3.5.0), BSgenome.Drerio.UCSC.danRer7, methods
- Imports BSgenome, GenomicRanges, seqinr, e1071, Biostrings, GenomeInfoDb, IRanges, utils, stringr, stats, S4Vectors
- Suggests BiocStyle, rmarkdown, knitr, RUnit, BiocGenerics (>= 0.1.0)

License GPL-2

biocViews Sequencing, 3' end sequencing, polyadenylation site, internal priming

VignetteBuilder knitr

RoxygenNote 7.1.2

LazyData true

Encoding UTF-8

Repository https://bioc.r-universe.dev

RemoteUrl https://github.com/bioc/cleanUpdTSeq

RemoteRef HEAD

RemoteSha 189466ad521889bcc04938a607da55d739e0ee85

# <span id="page-1-0"></span>**Contents**

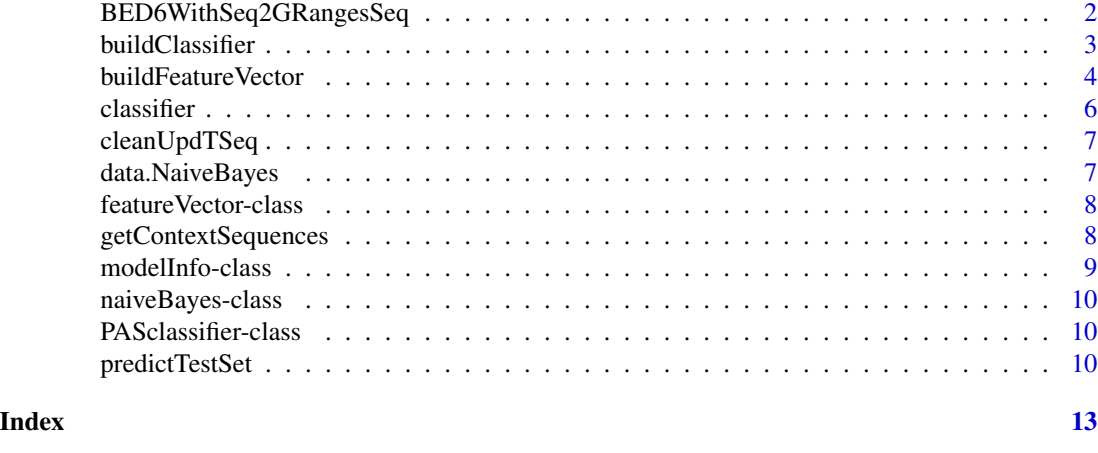

<span id="page-1-1"></span>BED6WithSeq2GRangesSeq

*Covert (extended) BED6 file to a GRanges object*

# Description

Convert to a GRanges object from a (extended) BED6 file with at least six columns: chrom, chrom-Start, strEnd, name, score and strand, and optional upstream sequences (including pA sites) and downstream sequences of pA sites

# Usage

```
BED6WithSeq2GRangesSeq(
  file,
  skip = 1L,
  withSeq = TRUE,
  upstream.seq.ind = 7L,
  downstream.seq.ind = 8L
\mathcal{L}
```
# Arguments

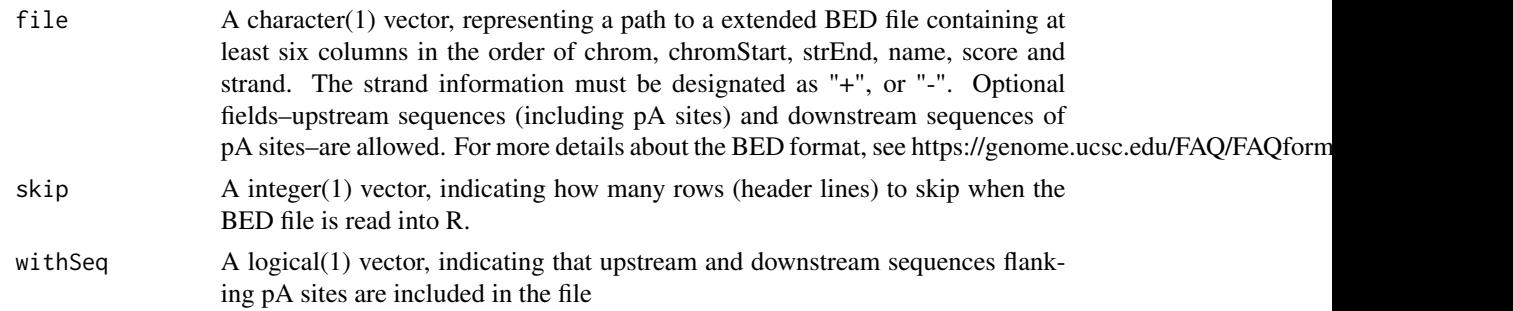

# <span id="page-2-0"></span>buildClassifier 3

upstream.seq.ind An integer(1),vector delineating the column location of upstream sequences of the putative pA site

downstream.seq.ind

An integer(1),vector delineating the column location of downstream sequences of the putative pA site

# Value

An object of GRanges

## Author(s)

Haibo Liu, Lihua J. Zhu

# Examples

```
testFile <- system.file("extdata", "test.bed",
                       package = "cleanUpdTSeq")
peaks <- BED6WithSeq2GRangesSeq(file = testFile,
                               skip = 1L, withSeq = TRUE)
```
<span id="page-2-1"></span>buildClassifier *Build a Naive Bayes Classifier*

# Description

Computes the conditional a-posterior probabilities of a categorical class variable given independent predictor variables using the Bayes rule.

#### Usage

```
buildClassifier(
 Ndata.NaiveBayes,
 Pdata.NaiveBayes,
  upstream = 40L,downstream = 30L,
  wordSize = 6L,
  alphabet = c("ACGT"))
```
# Arguments

```
Ndata.NaiveBayes
```
A data.frame, containing features for the negative training data, described further in [data.NaiveBayes](#page-6-1).

<span id="page-3-0"></span>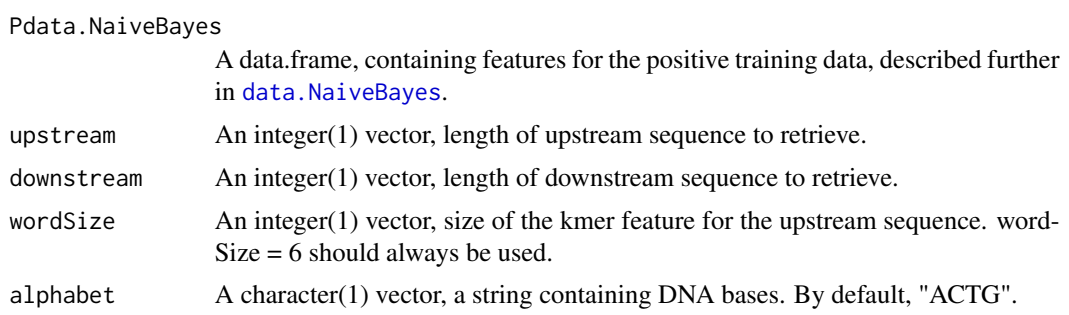

# Value

An object of class "naiveBayes".

# Author(s)

Jianhong Ou

# See Also

[naiveBayes](#page-9-1)

### Examples

```
if (interactive()){
    data(data.NaiveBayes)
   classifier <- buildClassifier(data.NaiveBayes$Negative,
                                  data.NaiveBayes$Positive)
}
```
<span id="page-3-1"></span>buildFeatureVector *build Feature Vector\_2*

# Description

This function creates a data frame. Fields include peak name, upstream sequence, downstream sequence, and features to be used in classifying the putative polyadenylation site.

## Usage

```
buildFeatureVector(
  peaks,
  genome = Drerio,
  upstream = 40L,
  downstream = 30L,
  wordSize = 6L,
  alphabet = "ACGT",
```
# <span id="page-4-0"></span>buildFeatureVector 5

```
sampleType = c("TP", "TN", "unknown"),
  replaceNAdistance = 30L,
 method = c("NaiveBayes", "SVM"),
 fetchSeq = FALSE,
 return_sequences = FALSE
\mathcal{L}
```
# Arguments

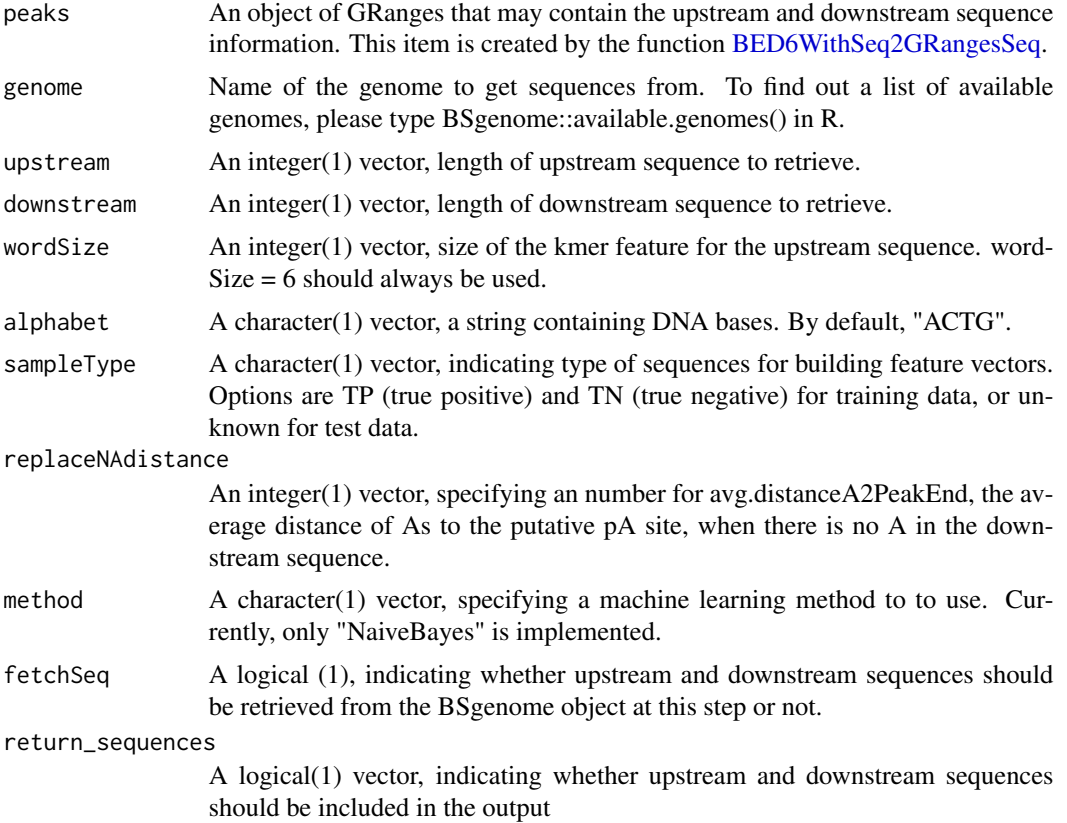

# Value

An object of "[featureVector](#page-7-1)"

# Author(s)

Sarah Sheppard, Haibo Liu, Jianhong Ou, Nathan Lawson, Lihua J. Zhu

# Examples

```
library(BSgenome.Drerio.UCSC.danRer7)
testFile <- system.file("extdata", "test.bed",
                        package = "cleanUpdTSeq")
peaks <- BED6WithSeq2GRangesSeq(file = testFile,
```
<span id="page-5-0"></span>6 classifier that the contract of the classifier that the classifier that the classifier

```
skip = 1L, withSeq = TRUE)
## build the feature vector for the test set with sequence information
testSet.NaiveBayes = buildFeatureVector(peaks,
                                        genome = Drerio,
                                        upstream = 40L,
                                        downstream = 30L,
                                        wordSize = 6L,
                                        alphabet = "ACGT",
                                        sampleType = "unknown",
                                        replaceNAdistance = 30,
                                        method = "NaiveBayes",
                                        fetchSeq = FALSE,
                                        return_sequences = TRUE)
## convert the test set to GRanges without upstream and downstream
## sequence information
peaks <- BED6WithSeq2GRangesSeq(file = testFile,
                               skip = 1L, withSeq = FALSE)
#build the feature vector for the test set without sequence information
testSet.NaiveBayes = buildFeatureVector(peaks,
                                        genome = Drerio,
                                        upstream = 40L,
                                        downstream = 30L,
                                        wordSize = 6L,
                                        alphabet = "ACGT",
                                        sampleType = "unknown",
                                        replaceNAdistance = 30,
                                        method = "NaiveBayes",
                                        fetchSeq = TRUE,
                                        return_sequences = TRUE)
```
classifier *NaiveBayes classifier*

# Description

An object of class "naiveBayes" generated from data.NaiveBayes

#### Usage

```
classifier
```
# Format

An object of class "[PASclassifier](#page-9-2)" including components:

# <span id="page-6-0"></span>cleanUpdTSeq 7

## Examples

```
data(classifier)
names(classifier)
```
cleanUpdTSeq *This package classifies putative polyadenylation sites.*

#### Description

3'ends of transcripts have generally been poorly annotated. With the advent of deep sequencing, many methods have been developed to identify 3'ends. The majority of these methods use an oligodT primer which can bind to internal adenine-rich sequences, and lead to artifactual identification of polyadenylation sites. Heuristic filtering methods rely on a certain number of As downstream of a putative polyadenylation site to classify the site as true or oligodT primed. This package provides a robust method to classify putative polyadenylation sites using a Naive Bayes classifier.

# Author(s)

Sarah Sheppard, Haibo Liu, Jianhong Ou, Nathan Lawson, Lihua Julie Zhu

<span id="page-6-1"></span>data.NaiveBayes *Training Data*

#### Description

A RData containing negative and positive training data

#### Usage

data.NaiveBayes

#### Format

A list with 2 data frame, "Negative" and "Positive". Negative has 9219 observations on the following 4120 variables. And Positive is a data frame with 22770 observations on the following 4120 variables. The format is:

list("Negative") 'data.frame': 9219 obs. of 4120 variables:

list("Positive") 'data.frame': 22770 obs. of 4120 variables:

Both of them have same structure.

list("y") a numeric vector

list("n.A.Downstream") a numeric vector

<span id="page-7-0"></span>list("n.C.Downstream") a numeric vector list("n.T.Downstream") a numeric vector list("n.G.Downstream") a numeric vector list("avg.distanceA2PeakEnd") a numeric vector list("dimer") a numeric vector : such as AA, AC, AG, AT, CA, ... etc. a numeric vector list("heximer") a factor with levels 0 1 : such as AAAAAA, ACGTAC, ... etc. a factor with levels 0 1 list("upstream.seq") a vector of sequence string list("downstream.seq") a vector of sequence string

# Examples

```
library(BSgenome.Drerio.UCSC.danRer7)
data(data.NaiveBayes)
head(str(data.NaiveBayes$Negative))
head(str(data.NaiveBayes$Positive))
```
<span id="page-7-2"></span>featureVector-class *Class* "featureVector"

#### <span id="page-7-1"></span>Description

An object of class "featureVector" represents the output of [buildFeatureVector](#page-3-1)

#### Objects from the Class

Objects can be created by calls of the form new("featureVector", data, info).

getContextSequences *Retrieve upstream and downstream sequences*

# Description

Retrieve upstream and downstream sequences of pA sites from a BSgenome object based on a GRanges object

# Usage

```
getContextSequences(peaks, upstream = 40L, downstream = 30L, genome)
```
# <span id="page-8-0"></span>modelInfo-class 9

# Arguments

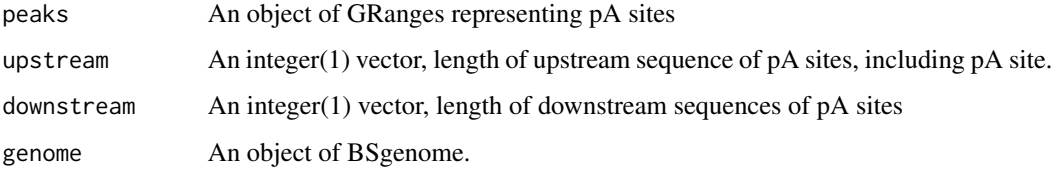

# Value

A data.frame containing sequences upstream and downstream pA sites:

upstream.seq sequence upstream pA site, including pA site

downstream.seq sequence downstream pA site

# Author(s)

Haibo Liu

# Examples

```
library(BSgenome.Drerio.UCSC.danRer7)
testFile <- system.file("extdata", "test.bed",
                        package = "cleanUpdTSeq")
peaks <- BED6WithSeq2GRangesSeq(file = testFile,
                               skip = 1L, withSeq = FALSE)
peaks_seq <- getContextSequences(peaks,
                                 upstream = 40L,
                                 downstream = 30L,
                                 genome = Drerio)
```
modelInfo-class *Class* "modelInfo"

# Description

An object of class "modelInfo" represents the information of sequence to use in the analysis

#### Objects from the Class

Objects can be created by calls of the form new("modelInfo", upstream, downstream, wordSize, alphabet).

<span id="page-9-0"></span>naiveBayes-class *Class* "naiveBayes"

# <span id="page-9-1"></span>Description

An object of class "naiveBayes" represents the conditional a-posterior probabilities of a categorical class variable given independent predictor variables using the Bayes rule.

# Objects from the Class

Objects can be created by calls of the form new("naiveBayes", apriori, tables, levels, call).

<span id="page-9-3"></span>PASclassifier-class *Class* "PASclassifier"

# <span id="page-9-2"></span>Description

An object of class "PASclassifier" represents the output of [buildClassifier](#page-2-1)

# Objects from the Class

Objects can be created by calls of the form new("PASclassifier", classifier, info).

# Examples

```
data(classifier)
classifier$info$upstream
classifier$info$wordSize
classifier$info$alphabet
```
predictTestSet *predict authenticity of putative pA sites*

# Description

classify putative pA sites into true and false bins.

# <span id="page-10-0"></span>predictTestSet 11

# Usage

```
predictTestSet(
 Ndata.NaiveBayes = NULL,
  Pdata.NaiveBayes = NULL,
  testSet.NaiveBayes,
  classifier = NULL,
  outputFile = "test-predNaiveBayes.tsv",
  assignmentCutoff = 0.5,
  return_sequences = FALSE
)
```
#### Arguments

```
Ndata.NaiveBayes
```
A data.frame, containing features for the negative training data, which is built using the function [buildFeatureVector](#page-3-1). It is described further in[data.NaiveBayes](#page-6-1).

#### Pdata.NaiveBayes

A data.frame, containing features for the positive training data, which is built using the function [buildFeatureVector](#page-3-1). It is described further in[data.NaiveBayes](#page-6-1).

#### testSet.NaiveBayes

An object of [featureVector](#page-7-2) for test data built for Naive Bayes analysis using the function [buildFeatureVector](#page-3-1).

classifier An object of class [PASclassifier.](#page-9-3)

outputFile A character(1) vector, file name for outputting prediction results. The prediction output is written to the file, tab separated.

#### assignmentCutoff

A numeric(1) vector, specifying the cutoff for classifying a putative  $pA$  site into a true or false pA class. It should be any number between 0 and 1. For example, assignmentCutoff =  $0.5$  will assign an putative pA site with prob\_true\_pA >  $0.5$ to the True class (1), and any putative pA site with prob\_true\_pA  $\lt$  = 0.5 as False (0).

#### return\_sequences

A logical(1) vector, indicating whether upstream and downstream sequences should be included in the output

#### Value

A data.frame including all info as described below. The upstream and downstream sequence used in assessing the putative pA site might be included when return\_sequences = TRUE.

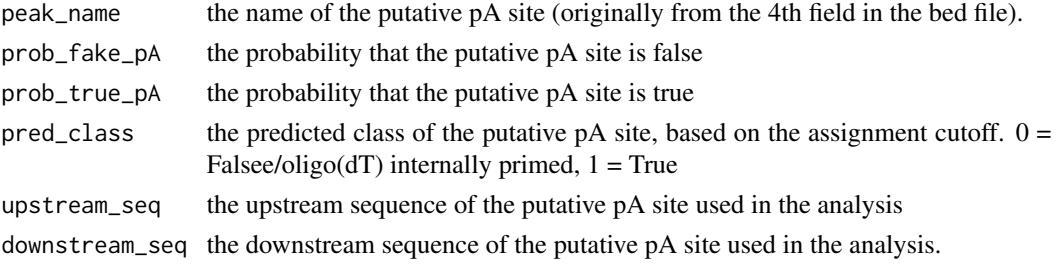

## Author(s)

Sarah Sheppard, Haibo Liu, Jianhong Ou, Nathan Lawson, Lihua J. Zhu

#### References

Sheppard S, Lawson ND, Zhu LJ. Accurate identification of polyadenylation sites from 3' end deep sequencing using a naive Bayes classifier. Bioinformatics. 2013;29(20):2564-2571.

## Examples

```
library(BSgenome.Drerio.UCSC.danRer7)
testFile <- system.file("extdata", "test.bed",
                        package = "cleanUpdTSeq")
## convert the test set to GRanges without upstream and downstream sequence
## information
peaks <- BED6WithSeq2GRangesSeq(file = testFile,
                               skip = 1L, withSeq = TRUE)
## build the feature vector for the test set without sequence information
testSet.NaiveBayes = buildFeatureVector(peaks,
                                        genome = Drerio,
                                        upstream = 40L,
                                        downstream = 30L,
                                        wordSize = 6L,
                                        alphabet = c("ACGT"),
                                        sampleType = "unknown",
                                        replaceNAdistance = 30,
                                        method = "NaiveBayes",
                                        fetchSeq = TRUE,
                                        return_sequences = TRUE)
data(data.NaiveBayes)
## sample the test data for code testing, DO NOT do this for real data
samp <- c(1:22, sample(23:4118, 50), 4119, 4120)
Ndata.NaiveBayes <- data.NaiveBayes$Negative[, samp]
Pdata.NaiveBayes <- data.NaiveBayes$Positive[, samp]
testSet.NaiveBayes@data <- testSet.NaiveBayes@data[, samp[-1]-1]
test_out <- predictTestSet(Ndata.NaiveBayes,
                           Pdata.NaiveBayes,
                           testSet.NaiveBayes,
                           outputFile = tempfile(),
                           assignmentCutoff = 0.5)
```
# <span id="page-12-0"></span>Index

∗ classes featureVector-class, [8](#page-7-0) modelInfo-class, [9](#page-8-0) naiveBayes-class, [10](#page-9-0) PASclassifier-class, [10](#page-9-0) ∗ datasets classifier, [6](#page-5-0) data.NaiveBayes, [7](#page-6-0) \$,PASclassifier-method *(*PASclassifier-class*)*, [10](#page-9-0) \$,featureVector-method *(*featureVector-class*)*, [8](#page-7-0) \$,modelInfo-method *(*modelInfo-class*)*, [9](#page-8-0) \$,naiveBayes-method *(*naiveBayes-class*)*, [10](#page-9-0) \$<-,PASclassifier-method *(*PASclassifier-class*)*, [10](#page-9-0) \$<-,featureVector-method *(*featureVector-class*)*, [8](#page-7-0) \$<-,modelInfo-method *(*modelInfo-class*)*, [9](#page-8-0) \$<-,naiveBayes-method *(*naiveBayes-class*)*, [10](#page-9-0)

```
BED6WithSeq2GRangesSeq, 2, 5
buildClassifier, 3, 10
buildFeatureVector, 4, 8, 11
```
classifier, [6](#page-5-0) cleanUpdTSeq, [7](#page-6-0) cleanUpdTSeq-package *(*cleanUpdTSeq*)*, [7](#page-6-0)

```
data.NaiveBayes, 3, 4, 7, 11
```
featureVector, *[5](#page-4-0)*, *[11](#page-10-0)* featureVector *(*featureVector-class*)*, [8](#page-7-0) featureVector-class, [8](#page-7-0)

getContextSequences, [8](#page-7-0)

modelInfo *(*modelInfo-class*)*, [9](#page-8-0)

modelInfo-class, [9](#page-8-0)

```
naiveBayes, 4
naiveBayes (naiveBayes-class), 10
naiveBayes-class, 10
```

```
PASclassifier, 6, 11
PASclassifier (PASclassifier-class), 10
PASclassifier-class, 10
predictTestSet, 10
```